# How Java Completable Futures **Overcome Limitations of Java Futures**

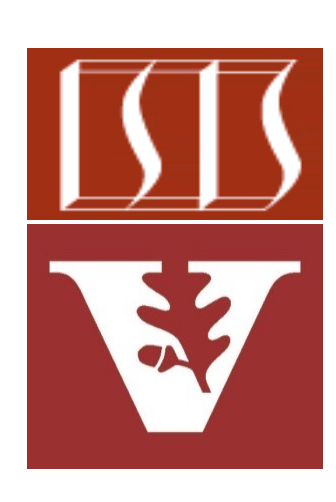

Douglas C. Schmidt d.schmidt@vanderbilt.edu www.dre.vanderbilt.edu/~schmidt

Professor of Computer Science

Institute for Software Integrated Systems

Vanderbilt University Nashville, Tennessee, USA

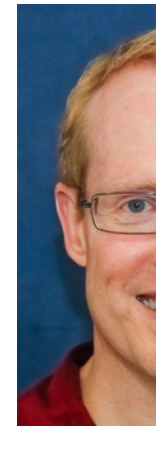

### Learning Objectives in this Part of the Lesson

• Recognize how Java completable futures | overcome limitations with Java futures & helps fight complexity

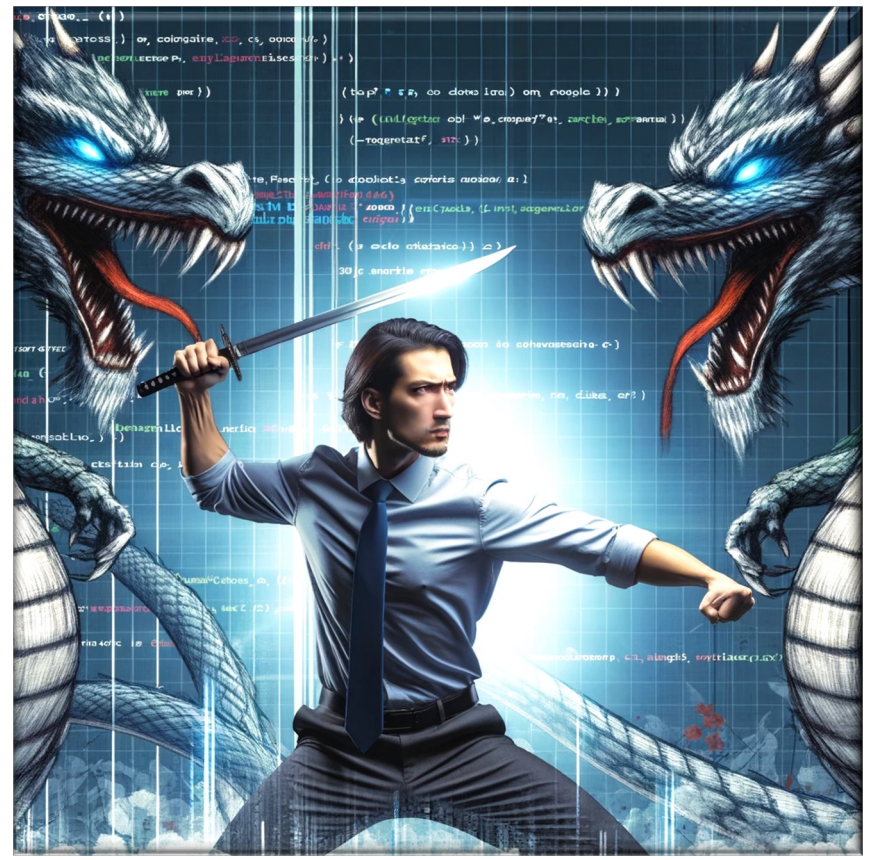

**2** See earlier lesson on "Overview of the Java Completable Futures Framework"

• The completable futures framework overcomes Java future limitations

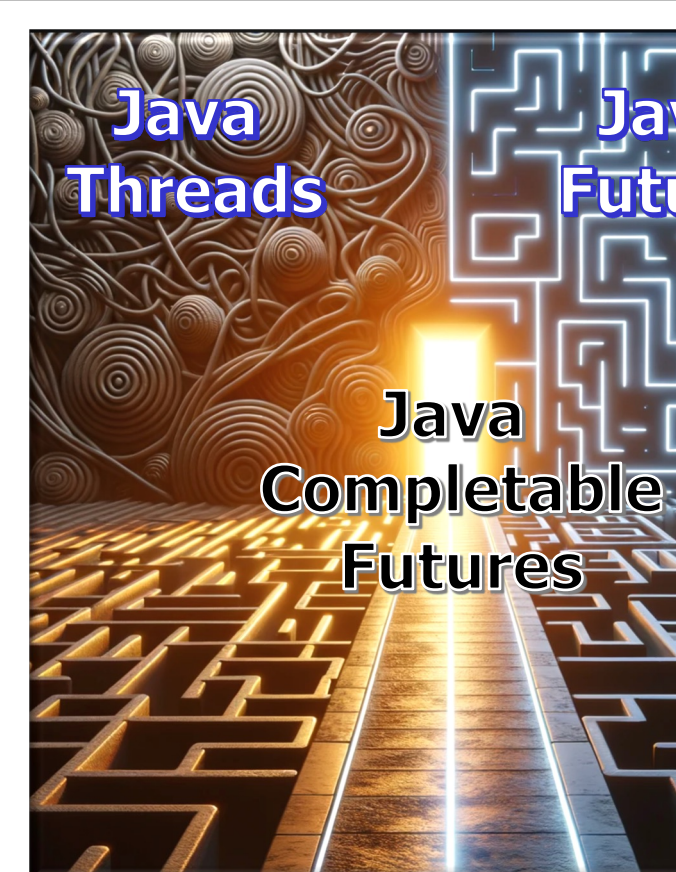

<u>See docs.oracle.com/javase/8/docs/api/java/util/concurrent/Completable</u>

- The completable futures framework CompletableFuture<...> fu overcomes Java future limitations  **new CompletableFuture<>();**
	- Can be completed explicitly

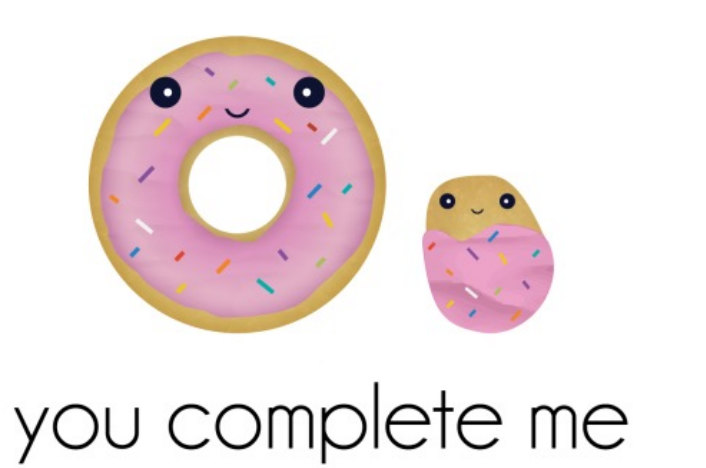

**new Thread (() -> { ... future.complete(...); }).start(); ...** System.out.println(future After complete() is done calls to join() will unblock

See github.com/douglascraigschmidt/LiveLessons/tree/master/Jav

#### • The completable futures framework **CompletableFuture** overcomes Java future limitations

- Can be completed explicitly
- Can be chained fluently to handle async results efficiently & cleanly
- **.supplyAsync(reduceFraction)**
- **.thenApply(BigFraction**
	- $:$  : toMixedSt;
- .thenAccept(System.out:

The action of each "completion stage" is triggered when the previous stage's future completes asynchronously

#### **6** See en.wikipedia.org/wiki/Fluent\_interface

**7**

- The completable futures framework **CompletableFuture** overcomes Java future limitations
	- Can be completed explicitly
	- Can be chained fluently to handle async results efficiently & cleanly
		- Async programming thus looks more like sync programming!
- **.supplyAsync(reduceFraction)**
- **.thenApply(BigFraction**
	- **::toMixedString)**
- **.thenAccept(System.out::println);**

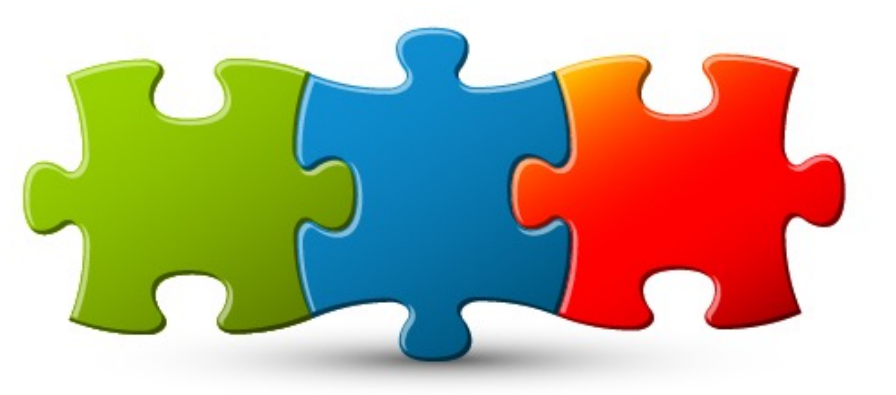

- The completable futures framework **CompletableFuture<List** overcomes Java future limitations
	- Can be completed explicitly
	- **Can be chained fluently to handle** async results efficiently & cleanly
	- Can be triggered reactively & efficiently as a *collection* of futures w/out undue overhead

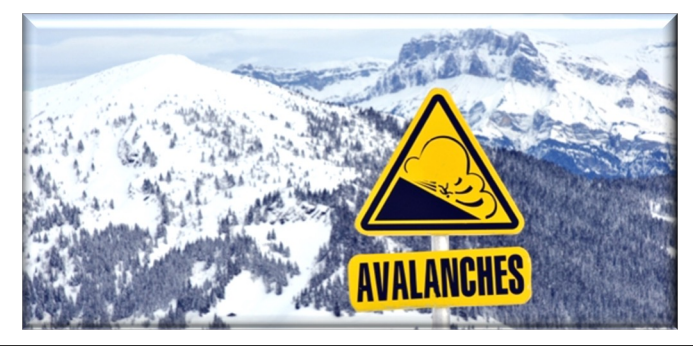

 **<BigFraction>> futureToList = Stream**

- **.generate(generator)**
- **.limit(sMAX\_FRACTIONS)**
- **.map(reduceFractions)**
- .collect(FuturesColle

```
 .toFuture());
```
**futureToList**

 **.thenAccept(printList);**

Create a single future that will be when a group of other futures all

See github.com/douglascraigschmidt/LiveLessons/tree/master/Jav

- The completable futures framework **CompletableFuture<List** overcomes Java future limitations
	- *Can* be completed explicitly
	- Can be chained fluently to handle async results efficiently & cleanly
	- Can be triggered reactively & efficiently as a *collection* of futures w/out undue overhead

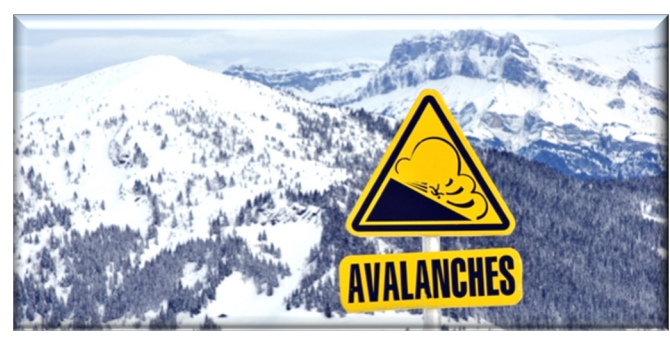

 **<BigFraction>> futureToList = Stream**

- **.generate(generator)**
- **.limit(sMAX\_FRACTIONS)**
- **.map(reduceFractions)**
- **.collect(FuturesCollector**
	- **.toFuture());**

#### **futureToList**

 **.thenAccept(printList);**

Print out the results after all async fraction reductions have completed

- The completable futures framework **CompletableFuture<List** overcomes Java future limitations
	- *Can* be completed explicitly
	- *Can* be chained fluently to handle async results efficiently & cleanly
	- Can be triggered reactively & efficiently as a *collection* of futures w/out undue overhead

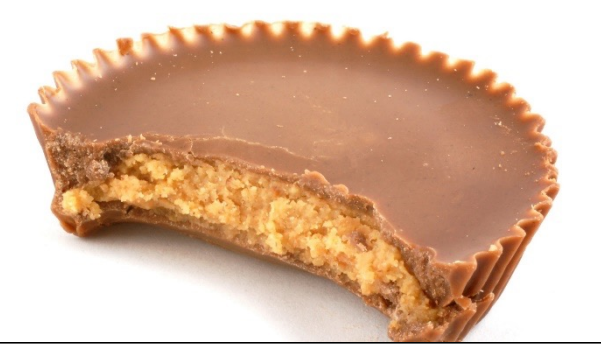

 **<BigFraction>> futureToList = Stream**

- **.generate(generator)**
- **.limit(sMAX\_FRACTIONS)**
- **.map(reduceFractions)**
- **.collect(FuturesCollector**
	- **.toFuture());**

**futureToList**

 **.thenAccept(printList);**

Java completable futures can also be combined with Java sequential streams

End of How Java Completable Futures Overcome Limitations of Java Futures